### **Designs und Vorlagen**

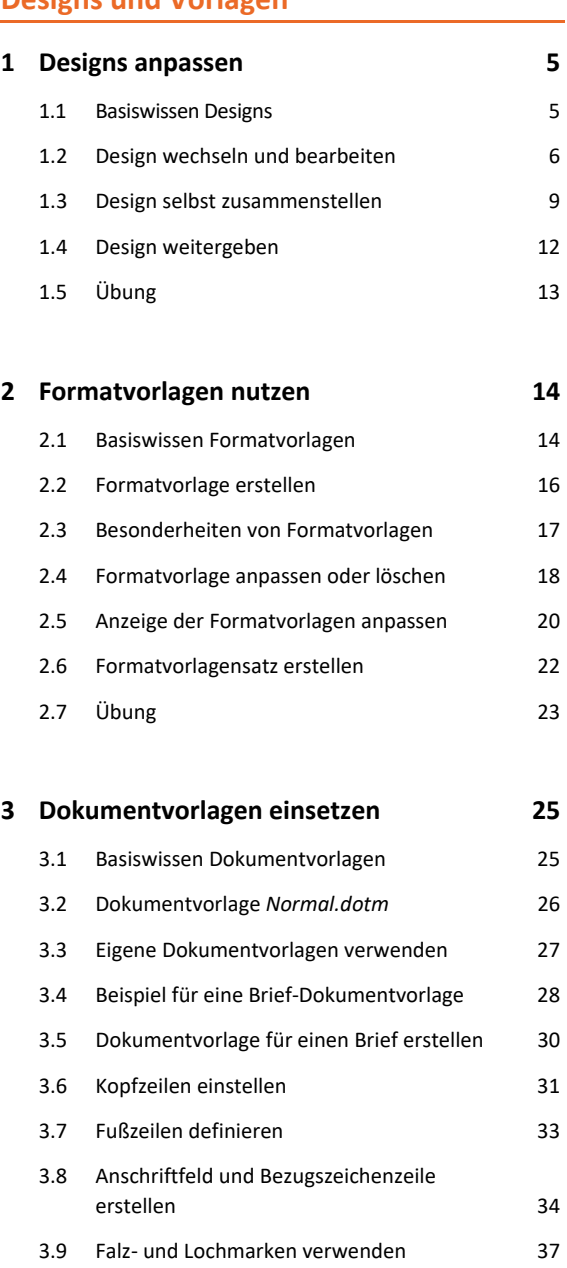

# 3.10 Formatvorlagen und AutoTexte erstellen 38 3.11 Übung 40

#### **Erweiterte Dokumentbearbeitung**

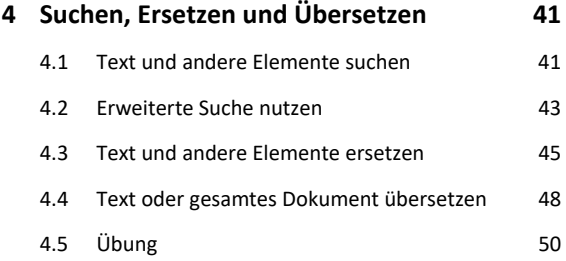

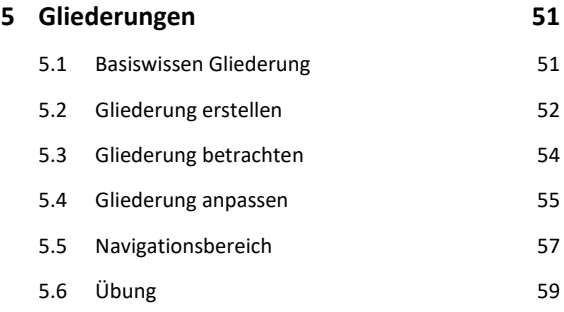

#### **6 Tipps für große Dokumente 60**

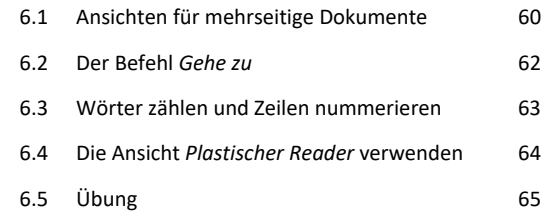

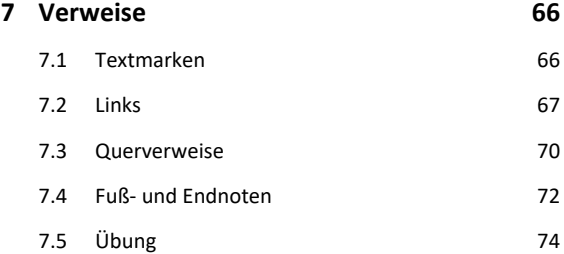

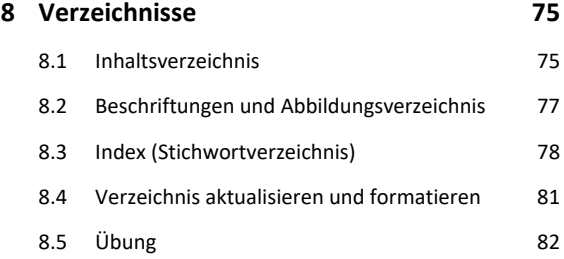

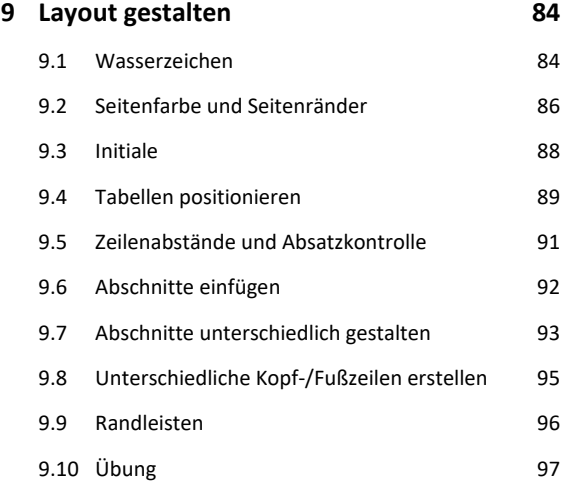

## **Abbildungen**

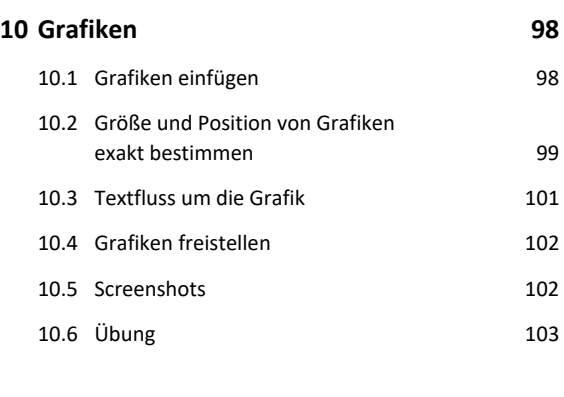

#### **11 SmartArt-Grafiken** 104

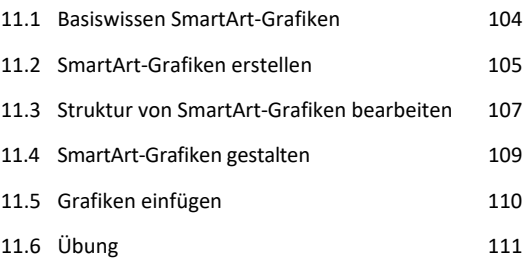

#### **12 Diagramme, Tabellen, Objekte einfügen 113**

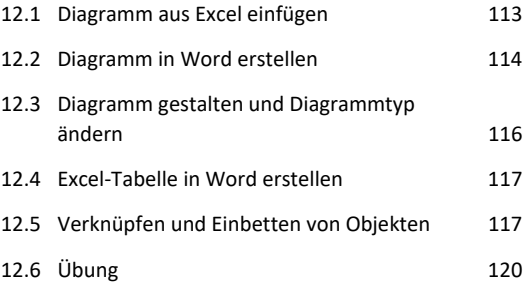

#### **Felder und Formulare**

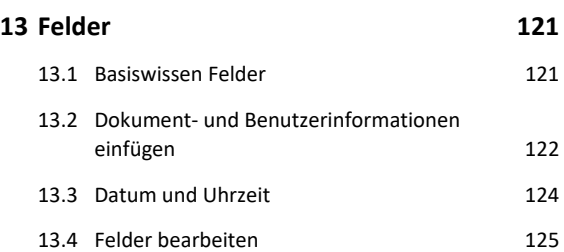

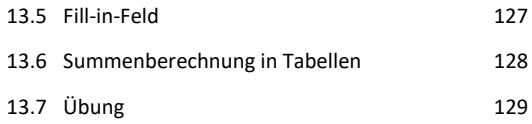

#### **14 Formulare 130**

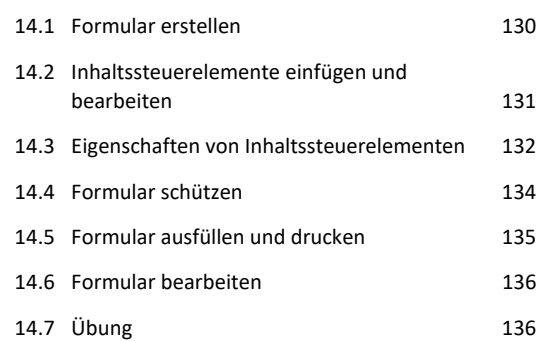

#### **Workflow optimieren**

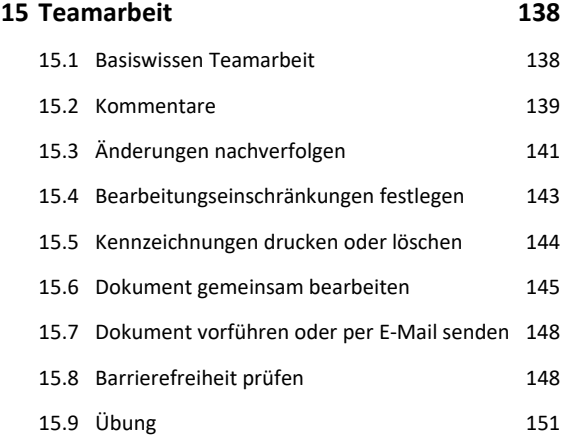

#### **16 Word anpassen und automatisieren 152**

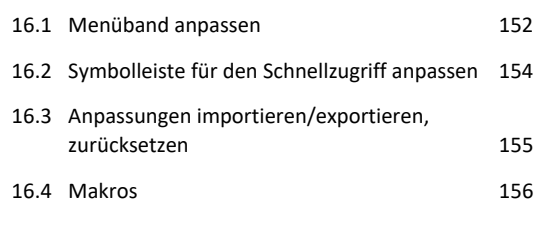

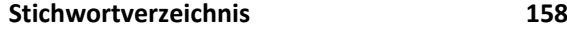